На сегодняшний день в интернете представлено достаточно много информации о том, как повысить посещаемость сайта. Все эти методы давно приелись большинству вебмастеров и оптимизаторов, а часть из них вообще безвозвратно устарели и не представляют никакой пользы.

Чем больше посещаемость, тем больше вы [заработаете на своем сайте](http://arabida.101photo.ru/?p=379).Так же справиться с ситуацией, когда сайт просто не может продвигаться стандартными методами раскрутки по различным причинам, например: он создан по технологии Flash и поисковая оптимизация тут бессильна? Возможно, что сайт попросту исчерпал все общепринятые возможные методы раскрутки, но его посещаемость по-прежнему не устраивает владельца. В таких случаях необходимо прибегнуть к нестандартным методам раскрутки.

В первую очередь можно выделить пиар сайта на различных форумах и в различных комментариях на других хорошо раскрученных ресурсах. Многие скажут, что ничего нестандартного в этом нет, этим многие годы все занимаются. Но нет, сейчас речь идет не просто о спаме везде, где только можно, да и где нельзя тоже, а о грамотной рекламе.

Если раньше это делалось только для набора ссылочной массы, то теперь необходимо упоминать о своем сайте только на хорошо посещаемых ресурсах, в самых активных обсуждения, конечно же, тематических. Наша цель заинтересовать потенциального целевого посетителя. Непросто заманить на свой сайт, а дать человеку то, что он ищет. Если всё правильно сделать, то в дальнейшем, такой посетитель сам будет приводить новых пользователей.

Вторым достаточно продуктивным занятием является продвижение сайта с помощью социальных сетей, Vkontakte и Odnoklassniki. Это ни в коем случае не означает спамить чужие стены, или распространять приглашения в какие-то подозрительные группы и другие не хорошие занятия. Социальными сетями пользуются миллионы людей, которые активно ведут обсуждения на разные темы в разных группах, поэтому можно не сомневаться в том, что удастся найти обсуждение, подходящее по теме для абсолютно любого сайта и совсем ненавязчиво упомянуть о своем ресурсе. С этой точки зрения, социальные сети – это самые популярные форумы и это грех не использовать.

В чем смысл? Всё очень просто. Подумайте, где вы фактически всегда можете найти нужную информацию, практически на любую тему? Какой сайт чаще всего вы видите в поисковой выдаче? И какой сайт дает возможность наполнять себя статьями любому пользователю? Всё это Wikipedia.

Чтобы использовать ее для привлечения на ваш сайт посетителей, нужно подумать и выбрать довольно популярную тему для статьи, она должна быть, как можно ближе связана с темой вашего сайта. Далее пишем эту статью, размещаем ее на Wikipedia и самое главное не забываем дать в статье ссылку на ваш сайт. Для максимального эффекта необходимо написать несколько таких статей, статьи конечно должны быть качественными и вызывать интерес у пользователя перейти на ваш сайт.

## **[SEO оптимизация, как это работает: 5 отличий](https://jonnybegood.ru/seo-%d0%be%d0%bf%d1%82%d0%b8%d0%bc%d0%b8%d0%b7%d0%b0%d1%86%d0%b8%d1%8f-%d0%ba%d0%b0%d0%ba-%d1%8d%d1%82%d0%be-%d1%80%d0%b0%d0%b1%d0%be%d1%82%d0%b0%d0%b5%d1%82/) [популярной статьи](https://jonnybegood.ru/seo-%d0%be%d0%bf%d1%82%d0%b8%d0%bc%d0%b8%d0%b7%d0%b0%d1%86%d0%b8%d1%8f-%d0%ba%d0%b0%d0%ba-%d1%8d%d1%82%d0%be-%d1%80%d0%b0%d0%b1%d0%be%d1%82%d0%b0%d0%b5%d1%82/)**

Опубликовано: 7 мая, 2018

Поделиться Facebook Twitter Pinterest LinkedIn Для того, чтобы поисковые системы быстрее проиндексировали продвигаемую статью, необходимо привести в порядок отдельные параметры. SEO настройка сайта и отдельных страниц имеет большое значение дл[яContinue reading](https://jonnybegood.ru/seo-%d0%be%d0%bf%d1%82%d0%b8%d0%bc%d0%b8%d0%b7%d0%b0%d1%86%d0%b8%d1%8f-%d0%ba%d0%b0%d0%ba-%d1%8d%d1%82%d0%be-%d1%80%d0%b0%d0%b1%d0%be%d1%82%d0%b0%d0%b5%d1%82/)

[нет комментариев](https://jonnybegood.ru/seo-%d0%be%d0%bf%d1%82%d0%b8%d0%bc%d0%b8%d0%b7%d0%b0%d1%86%d0%b8%d1%8f-%d0%ba%d0%b0%d0%ba-%d1%8d%d1%82%d0%be-%d1%80%d0%b0%d0%b1%d0%be%d1%82%d0%b0%d0%b5%d1%82/#respond)

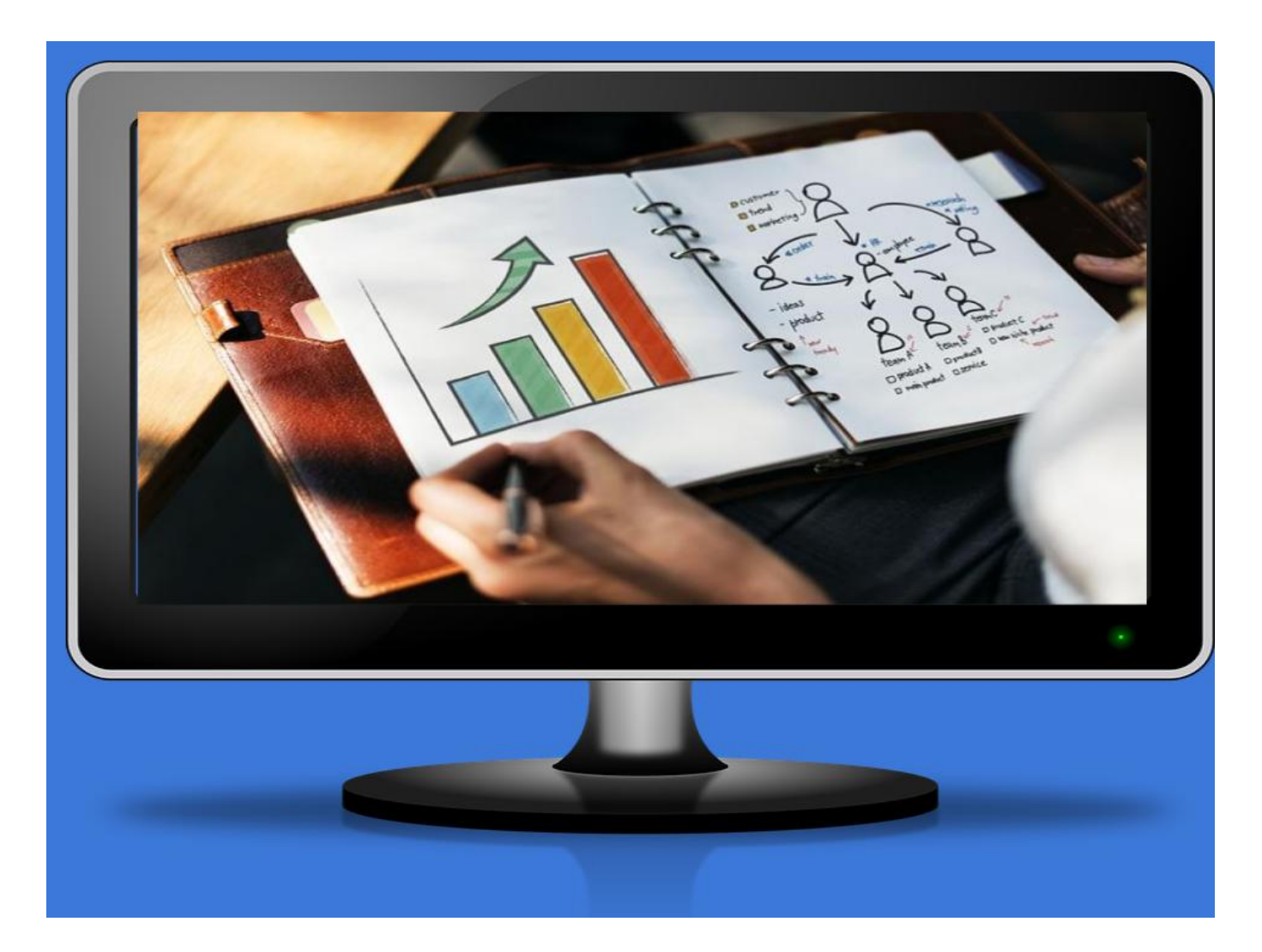

## **[Поиск точных ключевых слов: бесплатная](https://jonnybegood.ru/%d0%ba%d0%b0%d0%ba-%d0%bd%d0%b0%d0%b9%d1%82%d0%b8-%d1%82%d0%be%d1%87%d0%bd%d1%8b%d0%b5-%d0%ba%d0%bb%d1%8e%d1%87%d0%b5%d0%b2%d1%8b%d0%b5-%d1%84%d1%80%d0%b0%d0%b7%d1%8b-%d0%b4%d0%bb%d1%8f-%d0%bf%d1%80/) [инструкция для «чайников»](https://jonnybegood.ru/%d0%ba%d0%b0%d0%ba-%d0%bd%d0%b0%d0%b9%d1%82%d0%b8-%d1%82%d0%be%d1%87%d0%bd%d1%8b%d0%b5-%d0%ba%d0%bb%d1%8e%d1%87%d0%b5%d0%b2%d1%8b%d0%b5-%d1%84%d1%80%d0%b0%d0%b7%d1%8b-%d0%b4%d0%bb%d1%8f-%d0%bf%d1%80/)**

Опубликовано: 4 мая, 2018

После определения в поиске главных конкурентов в выбранной нише, для того, чтобы быстрее найти потенциальных покупателей, нужно подобрать правильные слова для того, что бы продвигать товар, услугу, книги или что-нибудь [Continue reading](https://jonnybegood.ru/%d0%ba%d0%b0%d0%ba-%d0%bd%d0%b0%d0%b9%d1%82%d0%b8-%d1%82%d0%be%d1%87%d0%bd%d1%8b%d0%b5-%d0%ba%d0%bb%d1%8e%d1%87%d0%b5%d0%b2%d1%8b%d0%b5-%d1%84%d1%80%d0%b0%d0%b7%d1%8b-%d0%b4%d0%bb%d1%8f-%d0%bf%d1%80/)

[нет комментариев](https://jonnybegood.ru/%d0%ba%d0%b0%d0%ba-%d0%bd%d0%b0%d0%b9%d1%82%d0%b8-%d1%82%d0%be%d1%87%d0%bd%d1%8b%d0%b5-%d0%ba%d0%bb%d1%8e%d1%87%d0%b5%d0%b2%d1%8b%d0%b5-%d1%84%d1%80%d0%b0%d0%b7%d1%8b-%d0%b4%d0%bb%d1%8f-%d0%bf%d1%80/#respond)

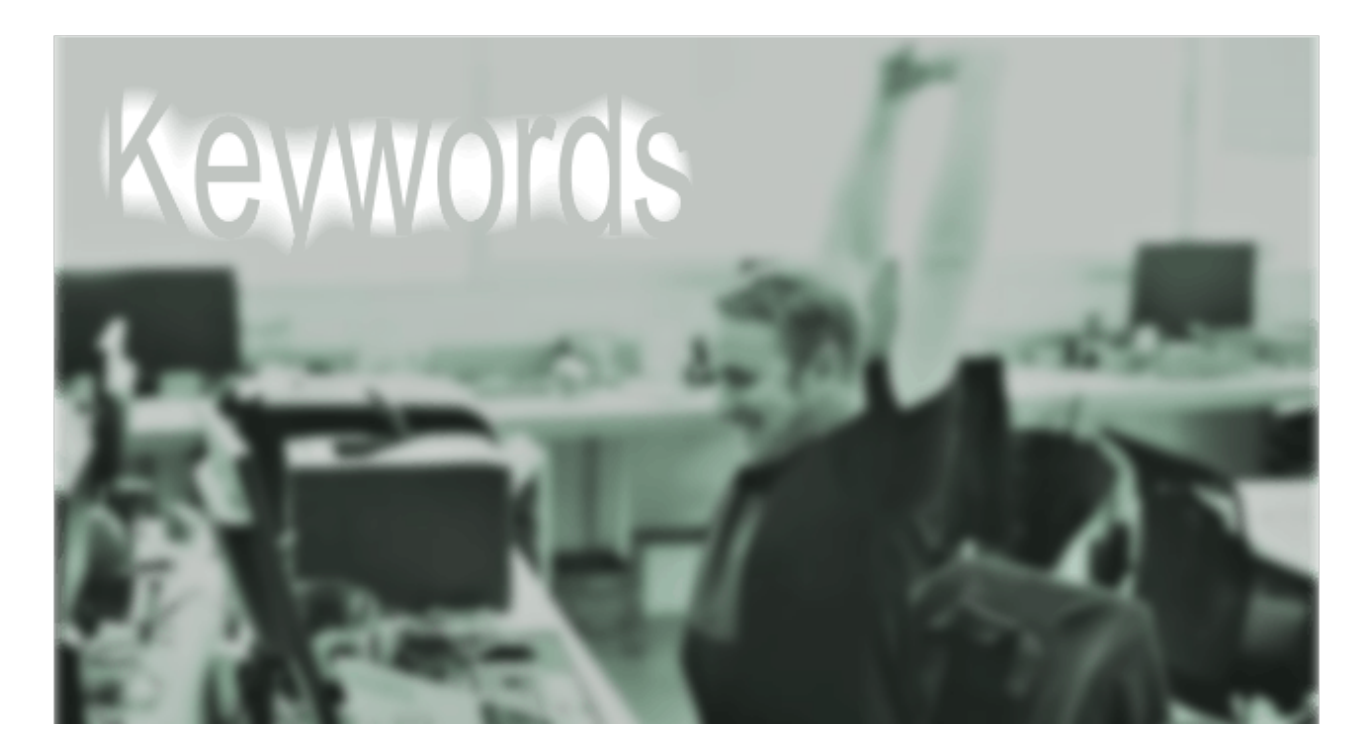

## **[Бизнес в интернете: как слова привлекают новых](https://jonnybegood.ru/%d0%b1%d0%b8%d0%b7%d0%bd%d0%b5%d1%81-%d0%b2-%d0%b8%d0%bd%d1%82%d0%b5%d1%80%d0%bd%d0%b5%d1%82%d0%b5/) [клиентов](https://jonnybegood.ru/%d0%b1%d0%b8%d0%b7%d0%bd%d0%b5%d1%81-%d0%b2-%d0%b8%d0%bd%d1%82%d0%b5%d1%80%d0%bd%d0%b5%d1%82%d0%b5/)**

Опубликовано: 1 июня, 2018

Продвижение сайта с помощью тщательного подбора ключевых фраз не только эффективно, но гораздо дешевле платной рекламы. Это позволяет увеличить онлайнзаработок без серьезных финансовых затрат. Бизнес в интернете, его масштабирование определяется [Continue reading](https://jonnybegood.ru/%d0%b1%d0%b8%d0%b7%d0%bd%d0%b5%d1%81-%d0%b2-%d0%b8%d0%bd%d1%82%d0%b5%d1%80%d0%bd%d0%b5%d1%82%d0%b5/)

[нет комментариев](https://jonnybegood.ru/%d0%b1%d0%b8%d0%b7%d0%bd%d0%b5%d1%81-%d0%b2-%d0%b8%d0%bd%d1%82%d0%b5%d1%80%d0%bd%d0%b5%d1%82%d0%b5/#respond)